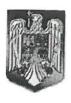

#### ROMÂNIA JUDEȚUL NEAMȚ COMUNA BORCA CONSILIUL LOCAL

#### HOTĂRÂRE

privind aprobarea înregistrării unor bunuri imobile în domeniul privat al Comunei Borca

# CONSILIUL LOCAL AL COMUNEI BORCA, JUDEȚUL NEAMȚ; Având în vedere:

- Art. 87 alin. (5), art. 155 alin. (1) lit. d), alin. (5) lit. d), art. 354, art. 357 din OUG nr. 57/2019 privind Codul administrativ, cu modificările și completările ulterioare;
- Prevederile HG nr. 392/2020 privind aprobarea Normelor tehnice pentru întocmirea inventarului bunurilor care alcătuiesc domeniul public și privat al comunelor, al orașelor, al municipiilor și al județelor;
- Referatul de aprobare nr. 7.191 din 27.07.2023, al Primarului Comunei Borca, raportul de specialitate nr. 7.192 din 27.07.2023, rapoartele de avizare ale comisiilor de specialitate ale Consiliului Local Borca;

Ținând seama de prevederile Legii nr. 24/2000 privind normele de tehnică legislativă pentru elaborarea actelor normative, republicată, cu modificările și completările ulterioare;

În temeiul prevederilor art. 129 alin. (2) lit. c), art. 139 alin. (3) lit. g) din OUG nr. 57/2019 privind Codul administrativ, cu modificările și completările ulterioare;

## HOTĂRĂȘTE:

- **Art. 1.** Se aprobă înregistrarea unor bunuri imobile în domeniul privat al Comunei Borca în scopul înscrierii în Cartea Funciară, conform anexei care face parte integrantă din prezenta hotărâre.
- **Art.2.** Cu ducerea la îndeplinire a prezentei hotărâri se încredințează Primarul comunei Borca prin aparatul de specialitate.
- **Art.3.** Prezenta hotărare se comunică Instituției Prefectului Județul Neamț în termenul prevăzut de lege, altor instituții, autorități și persoane interesate și se va publica în Monitorul Oficial Local.

PRESEDINTE DE SEDINTANA A CONSILIER, Stefana Mihai.

Nr. 105 din 21.02.2023

CONTRASEMNEAZA
Secretarul general al comunei
Alecu Andries

Prezenta hotărâre a fost adoptată astăzi, cu un număr de <u>13</u> voturi "pentru", <u> voturi</u> "împotrivă" și <u> voturi "abținere" din <u>13</u> consilieri prezenți și 15 consilieri locali în funcție;</u>

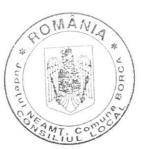

### ANEXA la HCL nr. **105**..din **28**. **07**..2023

# LISTA INVENTAR CUPRINZÂND BUNURILE CARE ALCĂTUIESC DOMENIUL PRIVAT AL COMUNEI BORCA

| Nr.  | Codul   | Denumirea       | Elemente de                                            |       | T 01        |                    |
|------|---------|-----------------|--------------------------------------------------------|-------|-------------|--------------------|
| crt. | de      | bunului         | identificare                                           | Anul  | Observatii  | Situatia           |
|      | clasifi |                 | identificate                                           | dobâ  |             | juridică           |
|      | care    |                 |                                                        | n-    |             | actuală            |
|      | Cure    | Teren curti -   | S = 12 mp                                              | dirii |             |                    |
| 1.   | _       | constructii     | N-domeniul privat comuna                               |       | DI          | Domeniul<br>privat |
|      |         | Intravilan      | Borca                                                  |       | Plansa      | Comuna             |
|      |         | Sat. SABASA     | S- Domeniul privat al                                  | -     | 1           | BORCA              |
|      |         | Com. BORCA      | comuner borca                                          |       | Concesionat |                    |
|      |         | Jud. NEAMT      | E- Domeniul privat al comunei Borca                    |       | de Orange   |                    |
|      |         | Jud. INDAMI     | V- Domeniul privat al                                  |       | SA          |                    |
|      |         |                 | comunei Borca                                          |       |             |                    |
| 2    |         | Teren curti -   | S = 48  mp                                             |       | Plansa 1    | Domeniul           |
|      |         | constructii     | N-domeniul public comuna                               |       | -           | privat             |
|      |         | Intravilan      | Borca S- zona de protectie DN 17                       |       |             | Comuna             |
|      |         | Sat. SABASA     | B                                                      |       |             | BORCA              |
|      |         | Com. BORCA      | E- Domeniul public al                                  |       |             |                    |
|      |         | Jud. NEAMŢ      | comunei Borca                                          |       |             |                    |
|      |         |                 | V- Domeniul public al                                  |       |             |                    |
| 3    |         | Teren           | comunei Borca<br>S = 5874 mp                           |       | D           |                    |
|      |         | neproductiv     | N-domeniul privat comuna                               |       | Plansa 2    | Domeniul           |
|      |         | Intravilan      | Borca                                                  |       |             | privat<br>Comuna   |
|      |         | Sat. SABASA     | S Domeniul public al                                   |       |             | BORCA              |
|      |         | Com. BORCA      | comunei Borca                                          |       |             |                    |
|      |         | Jud. NEAMT      | E- proprietati particulare<br>V- Zona de protectie Pr. |       | 7           |                    |
|      |         | Jud. IVLAWI J   | Sabasa                                                 |       |             |                    |
| 4    |         | Teren Cc        | S = 351  mp                                            |       | DI 0        | 5                  |
|      |         | Intravilan      | N-domeniul privat comuna                               |       | Plansa 3    | Domeniul<br>privat |
|      | - 1     | Sat. SABASA     | Borca                                                  |       |             | Comuna             |
|      |         | Com. BORCA      | S – NC 50011                                           |       |             | BORCA              |
|      | - 1     | Jud. NEAMT      | E- NC 51917                                            |       |             |                    |
|      |         | oud. IND/IIVI j | V- domeniul privat comuna<br>Borca                     |       |             |                    |
| 5    |         | Teren Cc        | S = 770 mp                                             | 1     | Plansa 3    | Domeniul           |
|      | 1       | Intravilan      | N- NC 51025                                            |       |             | privat             |
|      |         | Sat. SABASA     | S – domeniul privat comuna<br>Borca                    |       |             | Comuna             |
|      | (       | Com. BORCA      | E- NC51917si NC 51372                                  |       |             | BORCA              |
|      | J       | Jud. NEAMT      | V- domeniul privat comuna                              |       |             |                    |
|      |         |                 | Borca                                                  |       |             |                    |
| 6    |         | Teren Cc        | S = 384  mp                                            | P     | Plansa 3    | Domeniul           |
|      | 1       | ntravilan       | N- drum satesc                                         | 1     |             | privat             |
|      | S       | Sat. SABASA     | S – NC 51372                                           |       |             | Comuna             |
|      |         |                 | E- domeniul privat comuna                              |       |             | BORCA              |

|    | Com. BORC. Jud. NEAMŢ                                                          |                                                                                                    |                                                  |                                       |
|----|--------------------------------------------------------------------------------|----------------------------------------------------------------------------------------------------|--------------------------------------------------|---------------------------------------|
| 7  | Teren Cc<br>Intravilan<br>Sat. SABASA<br>Com. BORCA<br>Jud. NEAMŢ              | F- domential privat comuna                                                                                                    | Plansa 3                                         | Domeniul<br>privat<br>Comuna<br>BORCA |
| 8  | Teren Cc<br>Intravilan<br>Sat. SABASA<br>Com. BORCA<br>Jud. NEAMŢ              | E- DJ 209 B<br>V- NC 52330                                                                                                    | Plansa 4<br>Concesiona<br>de Sufletu<br>Anisoara | Domeniul<br>privat<br>Comuna<br>BORCA |
| 9  | Teren Cc<br>Intravilan<br>Sat. SABASA<br>Com. BORCA<br>Jud. NEAMŢ              | S = 110 mp<br>N- NC 50886 si NC 52155<br>S - NC 52329<br>E- NC 50023<br>V- NC 50987                                                                  | Plansa 4                                         | Domeniul<br>privat<br>Comuna<br>BORCA |
| 10 | Teren Cc si<br>fanete<br>Intravilan<br>Sat. SABASA<br>Com. BORCA<br>Jud. NEAMT | S = 3038 mp N- Domeniul privat Comuna Borca S -Bondar Petru E- DJ 209 B V- zona de protectie pr.Sabasa                                               | Plansa 5                                         | Domeniul<br>privat<br>Comuna<br>BORCA |
| 11 | Teren fanete Intravilan Sat. SABASA Com. BORCA Jud. NEAMŢ                      | S = 666 mp N- Domeniul privat Comuna Borca S - Domeniul privat Comuna Borca E- Domeniul privat Com. Borca si DJ 209 B V- zona de protectie pr.Sabasa | Plansa 5                                         | Domeniul<br>privat<br>Comuna<br>BORCA |
| 12 | Teren fanete<br>Intravilan<br>Sat. SABASA<br>Com. BORCA<br>Jud. NEAMŢ          | S = 985 mp N- Domeniul privat Comuna Borca S - Domeniul privat Comuna Borca E- Domeniul privat Com. Borca si DJ 209 B V- zona de protectie pr.Sabasa | Plansa 5                                         | Domeniul<br>privat<br>Comuna<br>BORCA |
| 13 | Teren fanete<br>Intravilan<br>Sat. SABASA<br>Com. BORCA<br>Jud. NEAMŢ          | S = 583 mp N- Domeniul privat Comuna Borca S - Domeniul privat Comuna Borca E- Domeniul privat Com. Borca V- zona de protectie pr.Sabasa             | Plansa 5                                         | Domeniul<br>privat<br>Comuna<br>BORCA |
| 14 | Teren Cc                                                                       | S = 1253 mp                                                                                                    | Plansa 5                                         | Domeniul                              |

|    | Intravilan<br>Sat. SABASA<br>Com. BORCA<br>Jud. NEAMŢ                          | C Domaniul privat                                                                                                    |          | privat<br>Comuna<br>BORCA             |
|----|--------------------------------------------------------------------------------|----------------------------------------------------------------------------------------------------|----------|---------------------------------------|
| 15 | Teren Cc<br>Intravilan<br>Sat. SABASA<br>Com. BORCA<br>Jud. NEAMŢ              | S = 588 mp N- Domeniul privat Comuna Borca S = Domeniul privat                                                                      | Plansa 5 | Domeniul<br>privat<br>Comuna<br>BORCA |
| 16 | Teren neproductiv Intravilan Sat. SABASA Com. BORCA Jud. NEAMŢ                 | S = 978 mp N- Domeniul privat Comuna Borca S - Domeniul privat Comuna Borca E- DJ 209 B V- zona de protectie Pr. Sabasa             | Plansa 6 | Domeniul<br>privat<br>Comuna<br>BORCA |
| 17 | Teren Cc si<br>fanete<br>Intravilan<br>Sat. SABASA<br>Com. BORCA<br>Jud. NEAMŢ | S = 463 mp N- Domeniul privat Comuna Borca S - Domeniul privat Comuna Borca E- DJ 209 B si NC 51088 V- Domeniul privat Comuna Borca | Plansa 6 | Domeniul<br>privat<br>Comuna<br>BORCA |
| 18 | Teren Cc<br>Intravilan<br>Sat. SABASA<br>Com. BORCA<br>Jud. NEAMŢ              | S = 399 mp N- Domeniul privat Comuna Borca S - Domeniul privat Comuna Borca E- DJ 209 B V- Domeniul privat Comuna Borca             | Plansa 6 | Domeniul<br>privat<br>Comuna<br>BORCA |
| 19 | Teren fanete<br>Intravilan<br>Sat. SABASA<br>Com. BORCA<br>Jud. NEAMŢ          | S = 469 mp N- Domeniul privat Comuna Borca S - Domeniul privat Comuna Borca si NC 51684 E- DJ 209 B V- Domeniul privat Comuna Borca | Plansa 6 | Domeniul<br>privat<br>Comuna<br>BORCA |
| 20 | Teren fanete<br>Intravilan<br>Sat. SABASA<br>Com. BORCA<br>Jud. NEAMŢ          | S = 510 mp N- Domeniul privat Comuna Borca si NC 50316 S - Domeniul privat Comuna Borca E- DJ 209 B V- Domeniul privat Comuna Borca | Plansa 6 | Domeniul<br>privat<br>Comuna<br>BORCA |

| 21 | T C                                                                            | 6 270                                                                                                    |          |                                       |
|----|--------------------------------------------------------------------------------|----------------------------------------------------------------------------------------------------|----------|---------------------------------------|
| 21 | Teren Cc<br>Intravilan<br>Sat. SABASA<br>Com. BORCA<br>Jud. NEAMŢ              | S = 278 mp N- Domeniul privat Comuna Borca S - Domeniul privat Comuna Borca E- NC 50316 V- Domeniul privat Comuna Borca                                   | Plansa 6 | Domeniul<br>privat<br>Comuna<br>BORCA |
| 22 | Teren fanete<br>Intravilan<br>Sat. SABASA<br>Com. BORCA<br>Jud. NEAMŢ          | S = 738 mp N- Domeniul privat Comuna Borca S - Domeniul privat Comuna Borca si NC 50316 E- DJ 209 B V- Domeniul privat Comuna Borca                       | Plansa 6 | Domeniul<br>privat<br>Comuna<br>BORCA |
| 23 | Teren fanete<br>Intravilan<br>Sat. SABASA<br>Com. BORCA<br>Jud. NEAMŢ          | S = 778 mp N- Domeniul privat Comuna Borca S - Domeniul privat Comuna Borca E- DJ 209 B V- Domeniul privat Comuna Borca                                   | Plansa 6 | Domeniul<br>privat<br>Comuna<br>BORCA |
| 24 | Teren Cc si<br>fanete<br>Intravilan<br>Sat. SABASA<br>Com. BORCA<br>Jud. NEAMŢ | S = 1600 mp N- Domeniul privat Comuna Borca S - Domeniul privat Comuna Borca E- DJ 209 B V- zona de protectie Pr. Sabasa                                  | Plansa 6 | Domeniul<br>privat<br>Comuna<br>BORCA |
| 25 | Teren Cc si<br>fanete<br>Intravilan<br>Sat. SABASA<br>Com. BORCA<br>Jud. NEAMT | S = 1325 mp N- propr. Loghin Ion S - Domeniul privat Comuna Borca E- DJ 209 B V- zona de protectie Pr. Sabasa                                             | Plansa 6 | Domeniul<br>privat<br>Comuna<br>BORCA |
| 26 | Teren neproductiv Intravilan Sat. SABASA Com. BORCA Jud. NEAMŢ                 | S = 991 mp N- Dobrin Anisoara S - Domeniul privat Comuna Borca E- Domeniul privat Comuna Borca si proprietati particulare V- zona de protectie Pr. Sabasa | Plansa 7 | Domeniul<br>privat<br>Comuna<br>BORCA |
| 27 | Teren Cc<br>Intravilan<br>Sat. SABASA<br>Com. BORCA<br>Jud. NEAMŢ              | S = 862 mp N- Catargiu Silvia S - Domeniul privat Comuna Borca E- DJ 209 B V- Domeniul privat Comuna Borca                                                | Plansa 7 | Domeniul<br>privat<br>Comuna<br>BORCA |
| 28 | Teren Cc                                                                       | S = 262 mp<br>N- NC 51399                                                                                                    | Plansa 7 | Domeniul<br>privat                    |

()

| 5  | Intravilan                                                                     | S = 484 mp<br>N- Domeniul privat Comuna<br>Borca                                                                                            | Plansa 8                                    | Domeniul<br>privat<br>Comuna          |
|----|--------------------------------------------------------------------------------|----------------------------------------------------------------------------------------------------|---------------------------------------------|---------------------------------------|
| 34 | Jud. NEAMŢ                                                                     | S = 218 mp N- Domeniul privat Comuna Borca S - Domeniul privat Comuna Borca E- DJ 209 B V- Zona de protectie Pr. Sabasa                     | Plansa 8                                    | Domeniul<br>privat<br>Comuna<br>BORCA |
| 33 | Teren fanete<br>Intravilan<br>Sat. SABASA<br>Com. BORCA<br>Jud. NEAMŢ          | S = 147 mp N- Domeniul privat Comuna Borca S - Domeniul privat Comuna Borca E- Domeniul privat Comuna Borca V- Zona de protectie Pr. Sabasa | Plansa 8                                    | Domeniul<br>privat<br>Comuna<br>BORCA |
| 32 | Teren Cc si<br>fanete<br>Intravilan<br>Sat. SABASA<br>Com. BORCA<br>Jud. NEAMŢ | S = 755 mp N- Domeniul privat Comuna Borca S - Domeniul privat Comuna Borca E- DJ 209 B V- Zona de protectie Pr. Sabasa                     | Plansa 8                                    | Domeniul<br>privat<br>Comuna<br>BORCA |
| 31 | Teren Cc si<br>fanete<br>Intravilan<br>Sat. SABASA<br>Com. BORCA<br>Jud. NEAMŢ | S = 447 mp N- Domeniul privat Comuna Borca S - Domeniul privat Comuna Borca NC 50196 E- DJ 209 B V- Zona de protectie Pr. Sabasa            | Plansa 8                                    | Domeniul<br>privat<br>Comuna<br>BORCA |
| 30 | Teren neproductiv Intravilan Sat. SABASA Com. BORCA Jud. NEAMŢ                 | S = 922 mp N- Domeniul privat Comuna Borca NC 50196 S- Domeniul privat Comuna Borca E- DJ 209 B V- Zona de protectie Pr. Sabasa             | Plansa 8<br>Acces pod<br>Biserica<br>Sabasa | Domeniul<br>privat<br>Comuna<br>BORCA |
| 29 | Jud. NEAMŢ Teren fanete Intravilan Sat. SABASA Com. BORCA Jud. NEAMŢ           | S = 1723 mp<br>N- Domeniul privat Comuna<br>Borca<br>S = NC 51399                                                                           | Plansa 8                                    | Domeniul<br>privat<br>Comuna<br>BORCA |
|    | Intravilan Sat. SABASA Com. BORCA                                              | V Zono do mustastia Da                                                                                                    |                                             | Comuna<br>BORCA                       |

|    | Sat. SABASA<br>Com. BORCA<br>Jud. NEAMŢ                                        |                                                                                                    |          | BORCA                                 |
|----|--------------------------------------------------------------------------------|----------------------------------------------------------------------------------------------------|----------|---------------------------------------|
| 36 | Teren Cc<br>Intravilan<br>Sat. SABASA<br>Com. BORCA<br>Jud. NEAMŢ              | S = 462 mp N- Domeniul privat Comuna Borca S - Domeniul privat Comuna Borca E- DJ 209 B V- Zona de protectie Pr. Sabasa | Plansa 8 | Domeniul<br>privat<br>Comuna<br>BORCA |
| 37 | Teren Cc<br>Intravilan<br>Sat. SABASA<br>Com. BORCA<br>Jud. NEAMŢ              | S = 687 mp N- Domeniul privat Comuna Borca S - Domeniul privat Comuna Borca E- DJ 209 B V- Zona de protectie Pr. Sabasa | Plansa 8 | Domeniul<br>privat<br>Comuna<br>BORCA |
| 38 | Teren Cc<br>Intravilan<br>Sat. SABASA<br>Com. BORCA<br>Jud. NEAMŢ              | S = 700 mp N- Domeniul privat Comuna Borca S - Domeniul privat Comuna Borca E- DJ 209 B V- Zona de protectie Pr. Sabasa | Plansa 8 | Domeniul<br>privat<br>Comuna<br>BORCA |
| 39 | Teren Cc si<br>fanate<br>Intravilan<br>Sat. SABASA<br>Com. BORCA<br>Jud. NEAMŢ | S = 675 mp N- Domeniul privat Comuna Borca S - NC 51004 Asiminei Emilian E- DJ 209 B V- Zona de protectie Pr. Sabasa    | Plansa 9 | Domeniul<br>privat<br>Comuna<br>BORCA |
| 40 | Teren Cc si<br>fanate<br>Intravilan<br>Sat. SABASA<br>Com. BORCA<br>Jud. NEAMŢ | S = 689 mp N- Domeniul privat Comuna Borca S Domeniul privat Comuna Borca E- DJ 209 B V- Zona de protectie Pr. Sabasa   | Plansa 9 | Domeniul<br>privat<br>Comuna<br>BORCA |
| 41 | Teren fanate<br>Intravilan<br>Sat. SABASA<br>Com. BORCA<br>Jud. NEAMŢ          | S = 683 mp N- Domeniul privat Comuna Borca S Domeniul privat Comuna Borca E- DJ 209 B V- Zona de protectie Pr. Sabasa   | Plansa 9 | Domeniul<br>privat<br>Comuna<br>BORCA |
| 42 |                                                                                | S = 806 mp N- Domeniul privat Comuna Borca S Domeniul privat Comuna Borca                                               | Plansa 9 | Domeniul<br>privat<br>Comuna<br>BORCA |

()

|    | Jud. NEAMŢ                                                                     | E- DJ 209 B<br>V- Zona de protectie Pr.                                                                                                    |           |                                       |
|----|--------------------------------------------------------------------------------|----------------------------------------------------------------------------------------------------|-----------|---------------------------------------|
| 43 | Teren Cc si<br>fanate<br>Intravilan<br>Sat. SABASA<br>Com. BORCA<br>Jud. NEAMŢ | Sabasa  S = 805 mp N- NC 50286 S- Domeniul privat Comuna Borca E- DJ 209 B V- Zona de protectie Pr. Sabasa                                           | Plansa 9  | Domeniul<br>privat<br>Comuna<br>BORCA |
| 44 | Teren Cc si<br>fanate<br>Intravilan<br>Sat. SABASA<br>Com. BORCA<br>Jud. NEAMŢ | S = 1185 mp N- Domeniul privat Comuna Borca S- NC 50286 E- DJ 209 B V- Zona de protectie Pr. Sabasa                                                  | Plansa 9  | Domeniul<br>privat<br>Comuna<br>BORCA |
| 45 | Teren Cc si<br>fanate<br>Intravilan<br>Sat. SABASA<br>Com. BORCA<br>Jud. NEAMŢ | S = 610 mp N- Domeniul privat Comuna Borca S Domeniul privat Comuna Borca E- DJ 209 B V- Zona de protectie Pr. Sabasa                                | Plansa 9  | Domeniul<br>privat<br>Comuna<br>BORCA |
| 46 | Teren Cc si<br>fanate<br>Intravilan<br>Sat. SABASA<br>Com. BORCA<br>Jud. NEAMŢ | S = 638 mp N- Domeniul privat Comuna Borca S- Domeniul privat Comuna Borca E- DJ 209 B V- Zona de protectie Pr. Sabasa                               | Plansa 9  | Domeniul<br>privat<br>Comuna<br>BORCA |
| 47 | Teren Cc si<br>fanate<br>Intravilan<br>Sat. SABASA<br>Com. BORCA<br>Jud. NEAMŢ | S = 636 mp N- Domeniul privat Comuna Borca NC 52092 S- Domeniul privat Comuna Borca E- DJ 209 B V- Zona de protectie Pr. Sabasa                      | Plansa 9  | Domeniul<br>privat<br>Comuna<br>BORCA |
| 48 | Teren Cc si<br>fanate<br>Intravilan<br>Sat. SABASA<br>Com. BORCA<br>Jud. NEAMŢ | S = 512 mp N- Domeniul privat Comuna Borca NC 51630 si NC 51090 S -Domeniul privat Comuna Borca NC 52092 E- DJ 209 B V- Zona de protectie Pr. Sabasa | Plansa 9  | Domeniul<br>privat<br>Comuna<br>BORCA |
| 49 | Intravilan<br>Sat. SABASA                                                      | S = 1270 mp N- Domeniul privat Comuna Borca S - Domeniul privat Comuna Borca NC 51630 si NC 51090                                                    | Plansa 10 | Domeniul<br>privat<br>Comuna<br>BORCA |

(

|    | Jud. NEAMŢ                                                                     | E- DJ 209 B<br>V- Zona de protetie Pr.                                                                                             |           |                                       |
|----|--------------------------------------------------------------------------------|----------------------------------------------------------------------------------------------------|-----------|---------------------------------------|
| 50 | Teren Cc si<br>fanate<br>Intravilan<br>Sat. SABASA<br>Com. BORCA<br>Jud. NEAMŢ | Sabasa  S = 623 mp N- Domeniul privat Comuna Borca S- Domeniul privat Comuna Borca E- DJ 209 B V- Zona de protectie Pr. Sabasa     | Plansa 10 | Domeniul<br>privat<br>Comuna<br>BORCA |
| 51 | Teren Cc si<br>fanate<br>Intravilan<br>Sat. SABASA<br>Com. BORCA<br>Jud. NEAMŢ | S = 666 mp N- Domeniul privat Comuna Borca S- Domeniul privat Comuna Borca E- DJ 209 B V- Zona de protectie Pr. Sabasa             | Plansa 10 | Domeniul<br>privat<br>Comuna<br>BORCA |
| 52 | Teren Cc si<br>fanate<br>Intravilan<br>Sat. SABASA<br>Com. BORCA<br>Jud. NEAMŢ | S = 1680 mp N- Domeniul privat Comuna Borca NC 50625 S- Domeniul privat Comuna Borca E- DJ 209 B V- Zona de protectie Pr. Sabasa   | Plansa 10 | Domeniul<br>privat<br>Comuna<br>BORCA |
| 53 | Teren Cc si<br>fanate<br>Intravilan<br>Sat. SABASA<br>Com. BORCA<br>Jud. NEAMŢ | S = 666 mp N- Domeniul privat Comuna Borca S- Domeniul privat Comuna Borca NC 50625 E- DJ 209 B V- Zona de protectie Pr. Sabasa    | Plansa 10 | Domeniul<br>privat<br>Comuna<br>BORCA |
| 54 | Teren Cc<br>Intravilan<br>Sat. SABASA<br>Com. BORCA<br>Jud. NEAMŢ              | S = 42 mp N- Domeniul privat Comuna Borca S- Domeniul privat Comuna Borca E- NC 51391 V- Zona de protectie Pr. Sabasa              | Plansa 10 | Domeniul<br>privat<br>Comuna<br>BORCA |
| 55 | Teren Cc<br>Intravilan<br>Sat. SABASA<br>Com. BORCA<br>Jud. NEAMŢ              | S = 604 mp N- Domeniul privat Comuna Borca S- NC 51391 si domeniul privat comuna Borca E- DJ 209 B V- Zona de protectie Pr. Sabasa | Plansa 10 | Domeniul<br>privat<br>Comuna<br>BORCA |
| 56 | Teren Cc<br>Intravilan<br>Sat. SABASA<br>Com. BORCA                            | S = 67 mp<br>N- Domeniul privat Comuna<br>Borca<br>S- Domeniul privat Comuna                                                       | Plansa 10 | Domeniul<br>privat<br>Comuna<br>BORCA |

|    | Jud. NEAMŢ                                                                     | Borca<br>E- NC 51391<br>V- Zona de protectie Pr.<br>Sabasa                                                                                  |           |                                       |
|----|--------------------------------------------------------------------------------|----------------------------------------------------------------------------------------------------|-----------|---------------------------------------|
| 57 | Teren Cc si<br>fanete<br>Intravilan<br>Sat. SABASA<br>Com. BORCA<br>Jud. NEAMŢ | S = 2164 mp N- Domeniul privat Comuna Borca S- Domeniul privat Comuna Borca si NC 51391 E- DJ 209 B V- Zona de protectie Pr. Sabasa         | Plansa 10 | Domeniul<br>privat<br>Comuna<br>BORCA |
| 58 | Teren Cc si<br>fanate<br>Intravilan<br>Sat. SABASA<br>Com. BORCA<br>Jud. NEAMŢ | S = 1379 mp N- Domeniul privat Comuna Borca S- Domeniul privat Comuna Borca E- DJ 209 B V- Zona de protectie Pr. Sabasa                     | Plansa 10 | Domeniul<br>privat<br>Comuna<br>BORCA |
| 59 | Teren Cc si<br>fanate<br>Intravilan<br>Sat. SABASA<br>Com. BORCA<br>Jud. NEAMŢ | S = 1016 mp N- Domeniul privat Comuna Borca S- Domeniul privat Comuna Borca E- DJ 209 B V- Zona de protectie Pr. Sabasa                     | Plansa 10 | Domeniul<br>privat<br>Comuna<br>BORCA |
| 60 | Teren Cc si<br>fanate<br>Intravilan<br>Sat. SABASA<br>Com. BORCA<br>Jud. NEAMŢ | S = 1313 mp N- Domeniul privat Comuna Borca S- Domeniul privat Comuna Borca E- Domeniul privat Comuna Borca V- Zona de protectie Pr. Sabasa | Plansa 10 | Domeniul<br>privat<br>Comuna<br>BORCA |
| 61 | Teren Cc si<br>fanate<br>Intravilan<br>Sat. SABASA<br>Com. BORCA<br>Jud. NEAMŢ | S = 336 mp N- Domeniul privat Comuna Borca S- Domeniul privat Comuna Borca E- DJ 209 B V- Zona de protectie Pr. Sabasa                      | Plansa 11 | Domeniul<br>privat<br>Comuna<br>BORCA |
| 62 | Teren Cc si<br>fanate<br>Intravilan<br>Sat. SABASA<br>Com. BORCA<br>Jud. NEAMŢ | S = 179 mp N- Domeniul privat Comuna Borca S- Domeniul privat Comuna Borca E- DJ 209 B V- Zona de protectie Pr. Sabasa                      | Plansa 11 | Domeniul<br>privat<br>Comuna<br>BORCA |
| 63 | Teren Cc si<br>fanate<br>Intravilan                                            | S =56 mp N- Domeniul privat Comuna Borca S- Domeniul privat Comuna                                                                          | Plansa 11 | Domeniul<br>privat<br>Comuna<br>BORCA |

|    | Sat. SABASA<br>Com. BORCA<br>Jud. NEAMŢ                                        | Borca<br>E- DJ 209 B<br>V- Zona de protectie Pr.<br>Sabasa                                                                                  |           |                                       |
|----|--------------------------------------------------------------------------------|----------------------------------------------------------------------------------------------------|-----------|---------------------------------------|
| 64 | Teren Cc si<br>fanate<br>Intravilan<br>Sat. SABASA<br>Com. BORCA<br>Jud. NEAMŢ | S = 282 mp N- Domeniul privat Comuna Borca S- Domeniul privat Comuna Borca E- DJ 209 B V- Zona de protectie Pr. Sabasa                      | Plansa 11 | Domeniul<br>privat<br>Comuna<br>BORCA |
| 65 | Teren Cc si<br>fanate<br>Intravilan<br>Sat. SABASA<br>Com. BORCA<br>Jud. NEAMŢ | S = 156 mp N- Domeniul privat Comuna Borca S- Domeniul privat Comuna Borca E- DJ 209 B V- Zona de protectie Pr. Sabasa                      | Plansa 11 | Domeniul<br>privat<br>Comuna<br>BORCA |
| 66 | Teren Cc si<br>fanate<br>Intravilan<br>Sat. SABASA<br>Com. BORCA<br>Jud. NEAMŢ | S = 938 mp N- Domeniul public Comuna Borca – drum satesc S- Domeniul privat Comuna Borca E- DJ 209 B V- Zona de protectie Pr. Sabasa        | Plansa 11 | Domeniul<br>privat<br>Comuna<br>BORCA |
| 67 | Teren Cc si<br>fanate<br>Intravilan<br>Sat. SABASA<br>Com. BORCA<br>Jud. NEAMŢ | S = 1109 mp N- Domeniul privat Comuna Borca S- Domeniul privat Comuna Borca E- Domeniul privat Comuna Borca V- Zona de protectie Pr. Sabasa | Plansa 11 | Domeniul<br>privat<br>Comuna<br>BORCA |
| 68 | Com. BORCA Jud. NEAMŢ                                                          | S = 317 mp N- Domeniul privat Comuna Borca S- Domeniul privat Comuna Borca E- Domeniul privat Comuna Borca V- Domeniul privat Comuna Borca  | Plansa 11 | Domeniul<br>privat<br>Comuna<br>BORCA |
| 59 | Teren Cc si<br>fanate<br>Intravilan<br>Sat. SABASA<br>Com. BORCA<br>Jud. NEAMŢ | S = 842 mp N- Domeniul privat Comuna Borca S- proprietati particulare E- Domeniul privat Comuna Borca V- Domeniul privat Comuna Borca       | Plansa 11 | Domeniul<br>privat<br>Comuna<br>BORCA |
| 0  | Teren fanate                                                                   | S = 497 mp                                                                                                    | Plansa 11 | Domeniul                              |

 $\bigcirc$ 

|    | Intravilan                                                            | N- Domeniul privat Comuna                                                                                                    |           | privat                                |
|----|-----------------------------------------------------------------------|----------------------------------------------------------------------------------------------------|-----------|---------------------------------------|
|    | Sat. SABASA<br>Com. BORCA<br>Jud. NEAMŢ                               | Borca                                                                                                    |           | Comuna<br>BORCA                       |
| 71 | Teren fanate<br>Intravilan<br>Sat. SABASA<br>Com. BORCA<br>Jud. NEAMŢ | E- Domeniul privat Comuna<br>Borca<br>V- Zona de protectie Pr.<br>Sabasa                                                                             | Plansa 11 | Domeniul<br>privat<br>Comuna<br>BORCA |
| 72 | Teren Cc<br>Intravilan<br>Sat. SABASA<br>Com. BORCA<br>Jud. NEAMŢ     | S = 651 mp N- Domeniul public Comuna Borca –drum satesc S- Domeniul privat Comuna Borca E- proprietati particulare V- Zona de protectie Pr. Sabasa   | Plansa 11 | Domeniul<br>privat<br>Comuna<br>BORCA |
| 73 | Teren Cc<br>Intravilan<br>Sat. SABASA<br>Com. BORCA<br>Jud. NEAMŢ     | S = 156 mp N- Domeniul privat Comuna Borca S Domeniul public Comuna Borca –drum E Domeniul public Comuna Borca –drum V- Domeniul privat Comuna Borca | Plansa 11 | Domeniul<br>privat<br>Comuna<br>BORCA |
| 74 | Teren fanate<br>Intravilan<br>Sat. SABASA<br>Com. BORCA<br>Jud. NEAMŢ | S = 746 mp N- Domeniul privat Comuna Borca S- Domeniul public Comuna Borca –drum E- Domeniul privat Comuna Borca V- Domeniul privat Comuna Borca     | Plansa 11 | Domeniul<br>privat<br>Comuna<br>BORCA |
| 75 | Teren fanate<br>Intravilan<br>Sat. SABASA<br>Com. BORCA<br>Jud. NEAMŢ | S = 956 mp N- proprietati particulare S- Domeniul privat Comuna Borca E- Domeniul privat Comuna Borca V- Zona de protectie Pr. Sabasa                | Plansa 11 | Domeniul<br>privat<br>Comuna<br>BORCA |
| 76 | Intravilan<br>Sat. SABASA<br>Com. BORCA                               | S = 956 mp N- proprietati particulare S- Domeniul privat Comuna Borca E- Domeniul privat Comuna Borca V- Zona de protectie Pr.                       | Plansa 11 | Domeniul<br>privat<br>Comuna<br>BORCA |

|    |                                                                                | Sabasa                                                                                                    |           |                                       |
|----|--------------------------------------------------------------------------------|----------------------------------------------------------------------------------------------------|-----------|---------------------------------------|
| 77 | Teren fanate<br>Intravilan<br>Sat. SABASA<br>Com. BORCA<br>Jud. NEAMŢ          | N- proprietati particulare S- Domeniul public Comuna Borca -drum satesc                                                             | Plansa 11 | Domeniul<br>privat<br>Comuna<br>BORCA |
| 78 | Teren Cc<br>Intravilan<br>Sat. SABASA<br>Com. BORCA<br>Jud. NEAMŢ              | S = 355 mp N- Domeniul privat Comuna Borca S- Domeniul privat Comuna                                                                | Plansa 12 | Domeniul<br>privat<br>Comuna<br>BORCA |
| 79 | Teren fanete<br>Intravilan<br>Sat. SABASA<br>Com. BORCA<br>Jud. NEAMŢ          | S = 1242 mp N- Domeniul privat Comuna Borca S- Domeniul privat Comuna Borca E- Zona de protectie Pr. Sabasa V- DC 197               | Plansa 12 | Domeniul<br>privat<br>Comuna<br>BORCA |
| 80 | Teren fanete<br>Intravilan<br>Sat. SABASA<br>Com. BORCA<br>Jud. NEAMŢ          | S = 363 mp N- Domeniul privat Comuna Borca S- Domeniul privat Comuna Borca E- Domeniul privat Comuna Borca V- Lungu Maria           | Plansa 12 | Domeniul<br>privat<br>Comuna<br>BORCA |
| 81 | Teren Cc si<br>fanete<br>Intravilan<br>Sat. SABASA<br>Com. BORCA<br>Jud. NEAMŢ | S = 810 mp N- Domeniul privat Comuna Borca S- Domeniul privat Comuna Borca si Lungu Maria E- Domeniul privat Comuna Borca V- DC 197 | Plansa 12 | Domeniul<br>privat<br>Comuna<br>BORCA |
| 32 | Teren Cc si<br>fanete<br>Intravilan<br>Sat. SABASA<br>Com. BORCA<br>Jud. NEAMŢ | S = 813 mp N- Domeniul privat Comuna Borca S- Domeniul privat Comuna Borca E- Domeniul privat Comuna Borca V- DC 197                | Plansa 12 | Domeniul<br>privat<br>Comuna<br>BORCA |
| 33 | Intravilan Sat. SABASA Com. BORCA                                              | S = 1118 mp N- Domeniul privat Comuna Borca S- Domeniul privat Comuna Borca E- Domeniul privat Comuna Borca                         | Plansa 12 | Domeniul<br>privat<br>Comuna<br>BORCA |

|    | Jud. NEAMŢ                                                                     | V- DC 197                                                                                                    |           |                                       |
|----|--------------------------------------------------------------------------------|----------------------------------------------------------------------------------------------------|-----------|---------------------------------------|
| 84 | Teren Cc si<br>fanete<br>Intravilan<br>Sat. SABASA<br>Com. BORCA<br>Jud. NEAMŢ | N- Domeniul privat Comuna<br>Borca<br>S- Domeniul privat Comuna<br>Borca                                                                                        | Plansa 12 | Domeniul<br>privat<br>Comuna<br>BORCA |
| 85 | Teren Cc si<br>fanete<br>Intravilan<br>Sat. SABASA<br>Com. BORCA<br>Jud. NEAMŢ | S = 686 mp N- Domeniul privat Comuna Borca S- Domeniul privat Comuna Borca E- Domeniul privat Comuna Borca V- DC 197                                            | Plansa 12 | Domeniul<br>privat<br>Comuna<br>BORCA |
| 86 | Teren<br>neproductiv<br>Intravilan<br>Sat. SABASA<br>Com. BORCA<br>Jud. NEAMŢ  | S = 1447 mp N- Domeniul privat Comuna Borca S- proprietati particulare E- Zona de protectie Pr. Sabasa Vdomeniul privat comuna Borca si proprietati particulare | Plansa 12 | Domeniul<br>privat<br>Comuna<br>BORCA |
| 87 | Teren fanete<br>Intravilan<br>Sat. SABASA<br>Com. BORCA<br>Jud. NEAMŢ          | S = 465 mp<br>N- Domeniul public<br>Comuna Borca –DC 197<br>S- NC 50291<br>E- NC 51087<br>V- NC 50505                                                           | Plansa 12 | Domeniul<br>privat<br>Comuna<br>BORCA |
| 88 | Teren fanete<br>Intravilan<br>Sat. SABASA<br>Com. BORCA<br>Jud. NEAMŢ          | S = 510 mp N- Domeniul privat Comuna Borca S- Domeniul privat Comuna Borca E- Zona de protectie Pr. Sabasa V- DC 197                                            | Plansa 13 | Domeniul<br>privat<br>Comuna<br>BORCA |
| 89 | Teren fanete<br>Intravilan<br>Sat. SABASA<br>Com. BORCA<br>Jud. NEAMŢ          | S = 2085 mp N- Domeniul privat Comuna Borca S- Domeniul privat Comuna Borca E- Zona de protectie Pr. Sabasa V- DC 197                                           | Plansa 13 | Domeniul<br>privat<br>Comuna<br>BORCA |
| 90 | Teren fanete<br>Intravilan<br>Sat. SABASA<br>Com. BORCA<br>Jud. NEAMŢ          | S = 375 mp N- Domeniul privat Comuna Borca S- Domeniul privat Comuna Borca E- Zona de protectie Pr. Sabasa                                                      | Plansa 13 | Domeniul<br>privat<br>Comuna<br>BORCA |

(\_,)

|    |                                                                       | V- DC 197                                                                                                    |           |                                       |
|----|-----------------------------------------------------------------------|----------------------------------------------------------------------------------------------------|-----------|---------------------------------------|
| 91 | Teren fanete<br>Intravilan<br>Sat. SABASA<br>Com. BORCA<br>Jud. NEAMŢ | N- NC 51452<br>S- Domeniul privat Comuna                                                                                                    | Plansa 13 | Domeniul<br>privat<br>Comuna<br>BORCA |
| 92 | Teren fanete<br>Intravilan<br>Sat. SABASA<br>Com. BORCA<br>Jud. NEAMŢ | S = 2446 mp N- Domeniul privat Comuna Borca S- Domeniul privat Comuna Borca E- Zona de protectie Pr. Sabasa V- domeniul privat comuna Borca si proprietati particulare |           | Domeniul<br>privat<br>Comuna<br>BORCA |
| 93 | Teren fanete<br>Intravilan<br>Sat. SABASA<br>Com. BORCA<br>Jud. NEAMŢ | S = 882 mp N- Domeniul privat Comuna Borca S- Domeniul privat Comuna Borca E- Zona de protectie Pr. Sabasa V-DC 197                                                    | Plansa 14 | Domeniul<br>privat<br>Comuna<br>BORCA |
| 94 | Teren fanete<br>Intravilan<br>Sat. SABASA<br>Com. BORCA<br>Jud. NEAMŢ | S = 2173 mp N- Domeniul privat Comuna Borca S- Domeniul privat Comuna Borca E- Zona de protectie Pr. Sabasa V-DC 197                                                   | Plansa 14 | Domeniul<br>privat<br>Comuna<br>BORCA |
| 95 | Teren fanete<br>Intravilan<br>Sat. SABASA<br>Com. BORCA<br>Jud. NEAMŢ | S = 961 mp N- Domeniul privat Comuna Borca S- Domeniul privat Comuna Borca E- Zona de protectie Pr. Sabasa V-DC 197                                                    | Plansa 14 | Domeniul<br>privat<br>Comuna<br>BORCA |
| 96 | Com. BORCA Jud. NEAMŢ                                                 | S = 999 mp N- Domeniul privat Comuna Borca S- Domeniul privat Comuna Borca E- Zona de protectie Pr. Sabasa V- NC 50630                                                 | Plansa 14 | Domeniul<br>privat<br>Comuna<br>BORCA |
| 7  | Intravilan Sat. SABASA Com. BORCA Jud. NEAMŢ                          | S = 643 mp N- Domeniul privat Comuna Borca S- Domeniul privat Comuna Borca E- Zona de protectie Pr. Sabasa V-DC 197                                                    |           | Domeniul<br>privat<br>Comuna<br>BORCA |

| 98  | Teren<br>neproductiv<br>Intravilan<br>Sat. SABASA<br>Com. BORCA<br>Jud. NEAMŢ  | Sabasa<br>V- Domeniul privat Comuna                                                                                        |           | Domeniul<br>privat<br>Comuna<br>BORCA |
|-----|--------------------------------------------------------------------------------|----------------------------------------------------------------------------------------------------|-----------|---------------------------------------|
| 99  | Teren Cc si<br>fanete<br>Intravilan<br>Sat. SABASA<br>Com. BORCA<br>Jud. NEAMŢ | Borca  S = 631 mp N- Domeniul privat Comuna Borca S- Domeniul privat Comuna Borca E- Zona de protectie Pr. Sabasa V-DC 197 | Plansa 15 | Domeniul<br>privat<br>Comuna<br>BORCA |
| 100 | Teren Cc<br>Intravilan<br>Sat. SABASA<br>Com. BORCA<br>Jud. NEAMŢ              | S = 281 mp N- Domeniul privat Comuna Borca S- Domeniul privat Comuna Borca E- Zona de protectie Pr. Sabasa V-DC 197        | Plansa 15 | Domeniul<br>privat<br>Comuna<br>BORCA |
| 101 | Teren fanete<br>Intravilan<br>Sat. SABASA<br>Com. BORCA<br>Jud. NEAMŢ          | S = 1444 mp N- Domeniul privat Comuna Borca S- Domeniul privat Comuna Borca E- Zona de protectie Pr. Sabasa V-DC 197       | Plansa 15 | Domeniul<br>privat<br>Comuna<br>BORCA |
| 102 | Teren fanete<br>Intravilan<br>Sat. SABASA<br>Com. BORCA<br>Jud. NEAMŢ          | S = 398 mp N- Domeniul privat Comuna Borca S- Domeniul privat Comuna Borca E- Zona de protectie Pr. Sabasa V-DC 197        | Plansa 15 | Domeniul<br>privat<br>Comuna<br>BORCA |
| 103 | Teren fanete<br>Intravilan<br>Sat. SABASA<br>Com. BORCA<br>Jud. NEAMŢ          | S = 1040 mp N- Domeniul privat Comuna Borca S- Domeniul privat Comuna Borca E- Zona de protectie Pr. Sabasa V-DC 197       | Plansa 15 | Domeniul<br>privat<br>Comuna<br>BORCA |
| 104 | Sat. SABASA<br>Com. BORCA<br>Jud. NEAMŢ                                        | S = 1051 mp N- Domeniul privat Comuna Borca S- Domeniul privat Comuna Borca E- Zona de protectie Pr. Sabasa V-DC 197       | Plansa 15 | Domeniul<br>privat<br>Comuna<br>BORCA |
| 105 | Teren Cc                                                                       | S = 419  mp                                                                                                    | Plansa 15 | Domeniul                              |

( )

|     | Intravilan Sat. SABASA Com. BORCA Jud. NEAMŢ                                   | N- Domeniul privat Comuna Borca S- Domeniul privat Comuna Borca E- Zona de protectie Pr. Sabasa V-DC 197            |           | privat<br>Comuna<br>BORCA             |
|-----|--------------------------------------------------------------------------------|----------------------------------------------------------------------------------------------------|-----------|---------------------------------------|
| 106 | Teren fanete<br>Intravilan<br>Sat. SABASA<br>Com. BORCA<br>Jud. NEAMŢ          | S = 999 mp N- Domeniul privat Comuna Borca S- Domeniul privat Comuna Borca E- Zona de protectie Pr. Sabasa V-DC 197 | Plansa 15 | Domeniul<br>privat<br>Comuna<br>BORCA |
| 107 | Teren fanete<br>Intravilan<br>Sat. SABASA<br>Com. BORCA<br>Jud. NEAMŢ          | S = 832 mp N- Domeniul privat Comuna Borca S- Domeniul privat Comuna Borca E- Zona de protectie Pr. Sabasa V-DC 197 | Plansa 16 | Domeniul<br>privat<br>Comuna<br>BORCA |
| 108 | Teren fanete<br>Intravilan<br>Sat. SABASA<br>Com. BORCA<br>Jud. NEAMŢ          | S = 731 mp N- Domeniul privat Comuna Borca S- Domeniul privat Comuna Borca E- Zona de protectie Pr. Sabasa V-DC 197 | Plansa 16 | Domeniul<br>privat<br>Comuna<br>BORCA |
| 109 | Teren fanete<br>Intravilan<br>Sat. SABASA<br>Com. BORCA<br>Jud. NEAMŢ          | S = 474 mp N- Domeniul privat Comuna Borca S- Domeniul privat Comuna Borca E- Zona de protectie Pr. Sabasa V-DC 197 | Plansa 16 | Domeniul<br>privat<br>Comuna<br>BORCA |
| 110 | Teren fanete<br>Intravilan<br>Sat. SABASA<br>Com. BORCA<br>Jud. NEAMŢ          | S = 756 mp N- Domeniul privat Comuna Borca S- Domeniul privat Comuna Borca E- Zona de protectie Pr. Sabasa V-DC 197 | Plansa 16 | Domeniul<br>privat<br>Comuna<br>BORCA |
| 111 | Teren Cc si<br>fanete<br>Intravilan<br>Sat. SABASA<br>Com. BORCA<br>Jud. NEAMŢ | S = 537 mp N- Domeniul privat Comuna Borca S- Domeniul privat Comuna Borca E- Zona de protectie Pr. Sabasa V-DC 197 | Plansa 16 | Domeniul<br>privat<br>Comuna<br>BORCA |
| 112 | Teren Cc si<br>fanete                                                          | S = 405 mp<br>N- Domeniul privat Comuna<br>Borca                                                                    | Plansa 16 | Domeniul<br>privat<br>Comuna          |

|     | Intravilan Sat. SABASA Com. BORCA Jud. NEAMŢ                                   | E Zama da marta atia D                                                                                                    |           | BORCA                                 |
|-----|--------------------------------------------------------------------------------|----------------------------------------------------------------------------------------------------|-----------|---------------------------------------|
| 113 | Teren Cc si<br>fanete<br>Intravilan<br>Sat. SABASA<br>Com. BORCA<br>Jud. NEAMŢ | S = 474 mp N- Domeniul privat Comuna Borca S- Domeniul privat Comuna Borca E- Zona de protectie Pr. Sabasa V-DC 197                           | Plansa 16 | Domeniul<br>privat<br>Comuna<br>BORCA |
| 114 | Teren Cc si<br>fanete<br>Intravilan<br>Sat. SABASA<br>Com. BORCA<br>Jud. NEAMŢ | S = 1327 mp N- Domeniul privat Comuna Borca S- Domeniul privat Comuna Borca E- Zona de protectie Pr. Sabasa V-DC 197                          | Plansa 16 | Domeniul<br>privat<br>Comuna<br>BORCA |
| 115 | Teren Cc si<br>fanete<br>Intravilan<br>Sat. SABASA<br>Com. BORCA<br>Jud. NEAMŢ | S = 256 mp N-Domeniul privat Comuna Borca S- Domeniul privat Comuna Borca E- Zona de protectie Pr. Sabasa V-DC 197                            | Plansa 16 | Domeniul<br>privat<br>Comuna<br>BORCA |
| 116 | Teren Cc si<br>fanete<br>Intravilan<br>Sat. SABASA<br>Com. BORCA<br>Jud. NEAMŢ | S = 500 mp N- Domeniul privat Comuna Borca S- Domeniul privat Comuna Borca E- Zona de protectie Pr. Sabasa V-DC 197                           | Plansa 16 | Domeniul<br>privat<br>Comuna<br>BORCA |
| 117 | Teren Cc<br>Intravilan<br>Sat. SABASA<br>Com. BORCA<br>Jud. NEAMŢ              | S = 2533 mp N- Domeniul privat Comuna Borca S- Domeniul privat Comuna Borca E- Zona de protectie Pr. Sabasa V- Domeniul privat Comuna Borca   | Plansa 16 | Domeniul<br>privat<br>Comuna<br>BORCA |
| 118 | Teren fanete<br>Intravilan<br>Sat. SABASA<br>Com. BORCA<br>Jud. NEAMŢ          | S = 826 mp N- Domeniul privat Comuna Borca S- Domeniul privat Comuna Borca, DC 197 E- Zona de protectie Pr. Sabasa V- proprietati particulare | Plansa 16 | Domeniul<br>privat<br>Comuna<br>BORCA |
| 119 | Teren Cc si                                                                    | S = 888 mp<br>N- proprietati particulare                                                                                                    | Plansa 16 | Domeniul<br>privat                    |

( )

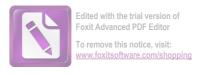

|     | fanete<br>Intravilan<br>Sat. SABASA<br>Com. BORCA<br>Jud. NEAMŢ                | S- Domeniul privat Comuna<br>Borca<br>E- DC 197<br>V-proprietati particulare                                        |           | Comuna<br>BORCA                       |
|-----|--------------------------------------------------------------------------------|----------------------------------------------------------------------------------------------------|-----------|---------------------------------------|
| 120 | Teren Cc si<br>fanete<br>Intravilan<br>Sat. SABASA<br>Com. BORCA<br>Jud. NEAMŢ | S = 794 mp N- Domeniul privat Comuna Borca S- proprietati particulare si DC 197 E- DC 197 V-proprietati particulare | Plansa 16 | Domeniul<br>privat<br>Comuna<br>BORCA |
| 121 | Teren Cc si<br>fanete<br>Intravilan<br>Sat. SABASA<br>Com. BORCA<br>Jud. NEAMŢ | S = 1117 mp N- proprietati particulare S- Biserica Sabasa E- DC 197 V-proprietati particulare                       | Plansa 17 | Domeniul<br>privat<br>Comuna<br>BORCA |

Ste paa whai
PRESEDINTE DE SEDINTAVIA
Consiler,

CONTRASEMNEAZĂ , SECRETARUL GENERAL , Alecu ANDRIEȘ